# Package 'samr'

October 16, 2018

Title SAM: Significance Analysis of Microarrays

Version 3.0

Author R. Tibshirani, Michael J. Seo, G. Chu, Balasubramanian Narasimhan, Jun Li

Description Significance Analysis of Microarrays for differential expression analysis, RNAseq data and related problems.

Maintainer Rob Tibshirani <tibs@stanford.edu>

biocViews

Imports impute, matrixStats, shiny, shinyFiles, openxlsx, GSA

License LGPL

URL <https://statweb.stanford.edu/~tibs/SAM>

Repository CRAN

Date/Publication 2018-10-16 10:00:03 UTC

NeedsCompilation yes

# R topics documented:

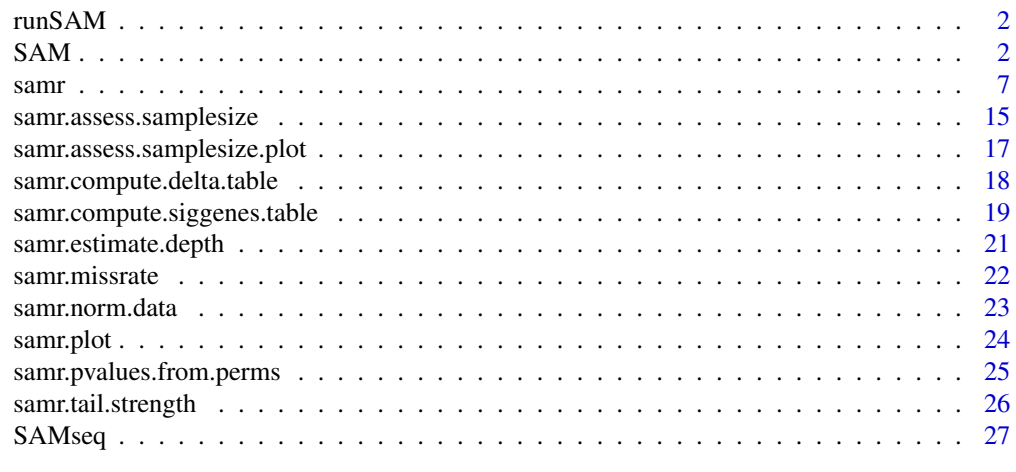

**Index** [31](#page-30-0)

<span id="page-1-0"></span>

#### Description

Runs the sam web application for a graphical user interface.

#### Usage

runSAM()

# Details

Uses shiny to create a graphical user interface for SAM

#### Author(s)

Michael J. Seo

# References

Tusher, V., Tibshirani, R. and Chu, G. (2001): Significance analysis of microarrays applied to the ionizing radiation response" PNAS 2001 98: 5116-5121, (Apr 24). http://www-stat.stanford.edu/~tibs/sam

#### Examples

## Not run: runSAM()

SAM *Significance analysis of microarrays - simple user interface*

#### Description

Correlates a large number of features (eg genes) with an outcome variable, such as a group indicator, quantitative variable or survival time. This is a simple user interface for the samr function applied to array data. For sequencing data applications, see the function SAMseq.

#### Usage

```
SAM(x,y=NULL,censoring.status=NULL,
resp.type=c("Quantitative","Two class unpaired","Survival","Multiclass",
"One class", "Two class paired","Two class unpaired timecourse",
"One class timecourse","Two class paired timecourse", "Pattern discovery"),
geneid = NULL,
genenames = NULL,
s0=NULL,
```
#### $SAM$  3

```
s0.perc=NULL,
nperms=100,
center.arrays=FALSE,
testStatistic=c("standard","wilcoxon"),
time.summary.type=c("slope","signed.area"),
regression.method=c("standard","ranks"),
return.x=TRUE,
knn.neighbors=10,
random.seed=NULL,
logged2 = FALSE,fdr.output = 0.20,
eigengene.number = 1)
```
# Arguments

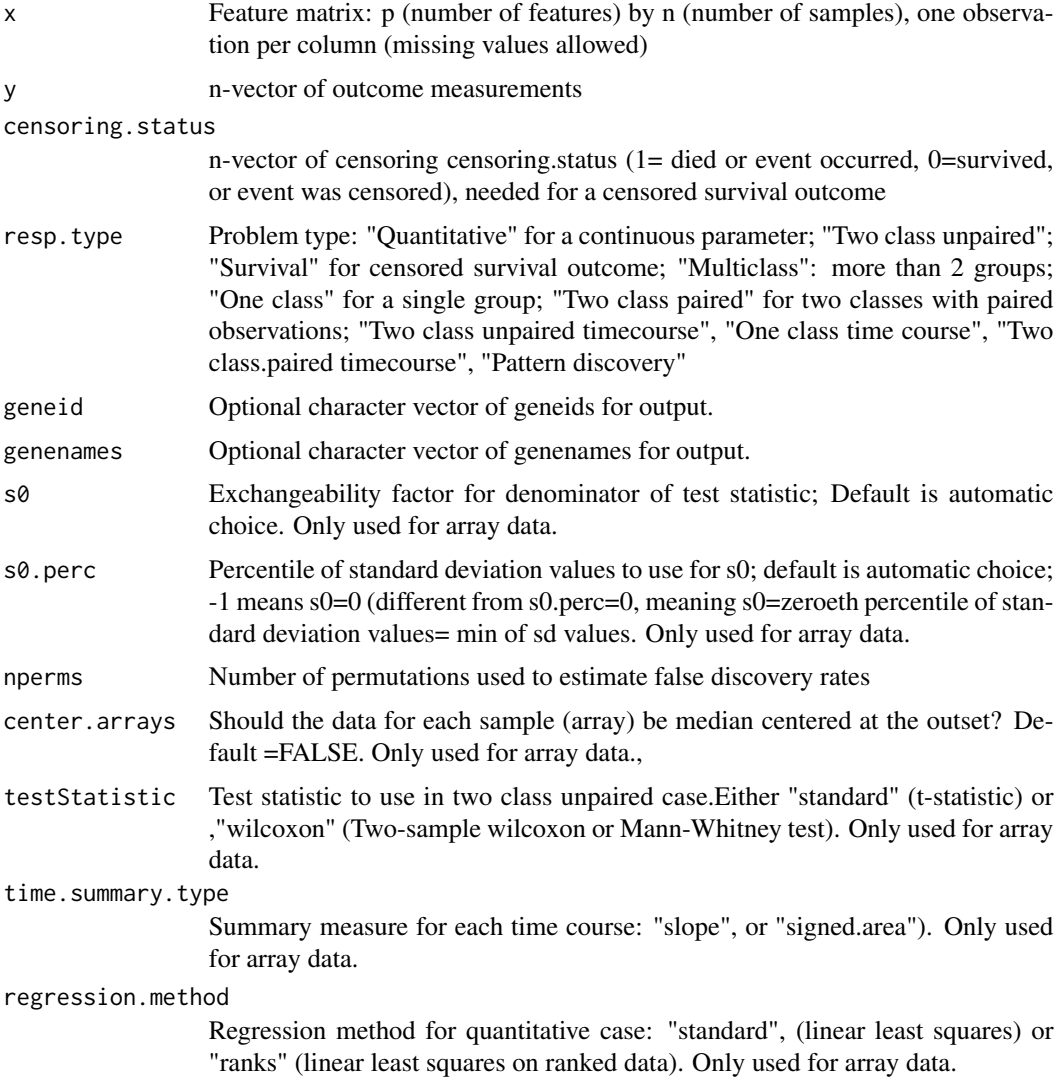

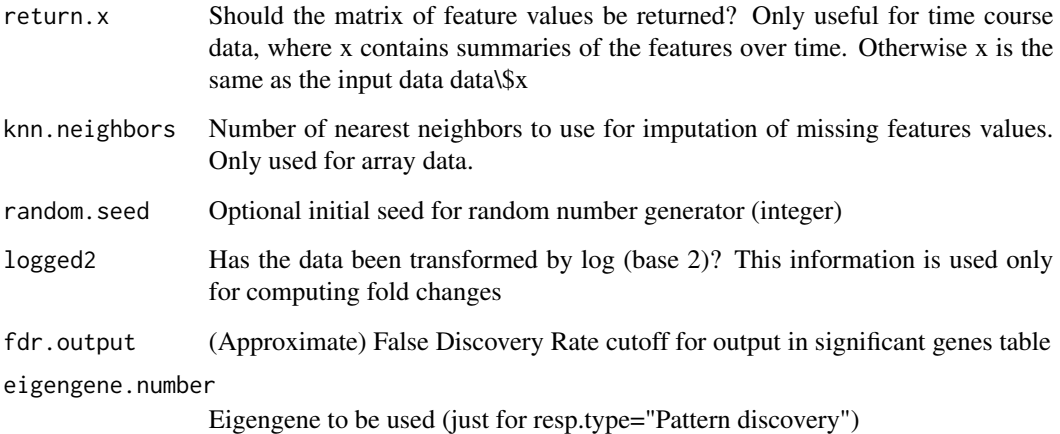

#### Details

This is a simple, user-friendly interface to the samr package used on array data. It calls samr, samr.compute.delta.table and samr.compute.siggenes.table. samr detects differential expression for microarray data, and sequencing data, and other data with a large number of features. samr is the R package that is called by the "official" SAM Excel Addin. The format of the response vector y and the calling sequence is illustrated in the examples below. A more complete description is given in the SAM manual at http://www-stat.stanford.edu/~tibs/SAM

#### Value

A list with components

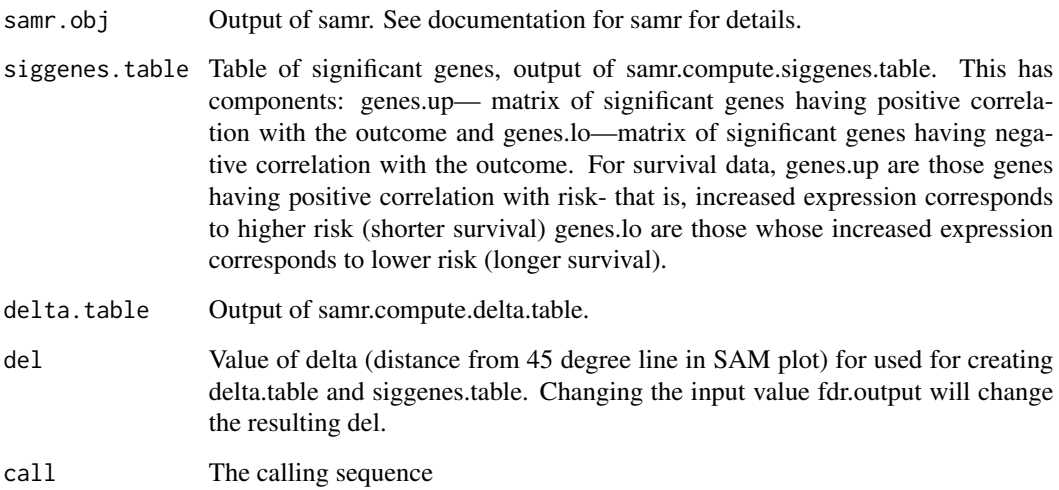

# Author(s)

Jun Li and Balasubrimanian Narasimhan and Robert Tibshirani

#### $SAM$  5

# References

Tusher, V., Tibshirani, R. and Chu, G. (2001): Significance analysis of microarrays applied to the ionizing radiation response PNAS 2001 98: 5116-5121, (Apr 24). http://www-stat.stanford.edu/~tibs/SAM

Li, Jun and Tibshirani, R. (2011). Finding consistent patterns: a nonparametric approach for identifying differential expression in RNA-Seq data. To appear, Statistical Methods in Medical Research.

### Examples

```
######### two class unpaired comparison
# y must take values 1,2
set.seed(100)
x<-matrix(rnorm(1000*20),ncol=20)
dd<-sample(1:1000,size=100)
u<-matrix(2*rnorm(100),ncol=10,nrow=100)
x[dd,11:20]<-x[dd,11:20]+u
y<-c(rep(1,10),rep(2,10))
samfit<-SAM(x,y,resp.type="Two class unpaired")
# examine significant gene list
print(samfit)
# plot results
plot(samfit)
########### two class paired
# y must take values -1, 1, -2,2 etc, with (-k,k) being a pair
set.seed(100)
x<-matrix(rnorm(1000*20),ncol=20)
dd<-sample(1:1000,size=100)
u<-matrix(2*rnorm(100),ncol=10,nrow=100)
x[dd,11:20]<-x[dd,11:20]+u
y=c(-(1:10),1:10)
```
samfit<-SAM(x,y, resp.type="Two class paired",fdr.output=.25)

#############quantitative response

```
set.seed(30)
p=1000
x<-matrix(rnorm(p*20),ncol=20)
y<-rnorm(20)
x[1:20,y>0]=x[1:20,y>0]+4
a<-SAM(x,y,resp.type="Quantitative",nperms=50,fdr.output=.5)
```

```
###########survival data
# y is numeric; censoring.status=1 for failures, and 0 for censored
```

```
set.seed(84048)
x=matrix(rnorm(1000*50),ncol=50)
x[1:50,26:50]= x[1:50,26:50]+2
x[51:100,26:50]= x[51:100,26:50]-2
```

```
y=abs(rnorm(50))
y[26:50]=y[26:50]+2
censoring.status <- sample(c(0,1),size=50,replace=TRUE)
```

```
a<-SAM(x,y,censoring.status=censoring.status,resp.type="Survival",
nperms=20)
```

```
################multi-class example
# y takes values 1,2,3,...k where k= number of classes
```

```
set.seed(84048)
x=matrix(rnorm(1000*10),ncol=10)
```

```
y=c(rep(1,3),rep(2,3),rep(3,4))
x[1:50,y==3]=x[1:50,y==3]+5
```

```
a <- SAM(x,y,resp.type="Multiclass",nperms=50)
```
#### ##################### pattern discovery

# here there is no outcome y; the desired eigengene is indicated by # the argument eigengene.numbe in the data object

```
set.seed(32)
x=matrix(rnorm(1000*9),ncol=9)
mu=c(3,2,1,0,0,0,1,2,3)
```
#### <span id="page-6-0"></span>samr 7

```
b=3*runif(100)+.5
x[1:100,]=x[1:100,]+ b
d=list(x=x,eigengene.number=1,
geneid=as.character(1:nrow(x)),genenames=paste("gene", as.character(1:nrow(x))))
a <- SAM(x, resp.type="Pattern discovery", nperms=50)
#################### timecourse data
# elements of y are of the form kTimet where k is the class label and t
# is the time; in addition, the suffixes Start or End indicate the first
# and last observation in a given time course
# the class label can be that for a two class unpaired, one class or
# two class paired problem
set.seed(8332)
y=paste(c(rep(1,15),rep(2,15)),"Time",rep(c(1,2,3,4,5,1.1,2.5, 3.7, 4.1,5.5),3),
sep="")
start=c(1,6,11,16,21,26)
for(i in start){
y[i]=paste(y[i],"Start",sep="")
}
for(i in start+4){
y[i]=paste(y[i],"End",sep="")
}
x=matrix(rnorm(1000*30),ncol=30)
x[1:50,16:20]=x[1:50,16:20]+matrix(3*c(0,1,2,3,4),ncol=5,nrow=50,byrow=TRUE)
x[1:50,21:25]=x[1:50,21:25]+matrix(3*c(0,1,2,3,4),ncol=5,nrow=50,byrow=TRUE)
x[1:50,26:30]=x[1:50,26:30]+matrix(3*c(0,1,2,3,4),ncol=5,nrow=50,byrow=TRUE)
x[51:100,16:20]=x[51:100,16:20]-matrix(3*c(0,1,2,3,4),ncol=5,nrow=50,byrow=TRUE)
x[51:100,21:25]=x[51:100,21:25]-matrix(3*c(0,1,2,3,4),ncol=5,nrow=50,byrow=TRUE)
x[51:100,26:30]=x[51:100,26:30]-matrix(3*c(0,1,2,3,4),ncol=5,nrow=50,byrow=TRUE)
a<- SAM(x,y, resp.type="Two class unpaired timecourse",
 nperms=100, time.summary.type="slope")
```
samr *Significance analysis of microarrays*

#### Description

Correlates a large number of features (eg genes) with an outcome variable, such as a group indicator, quantitative variable or survival time. NOTE: for most users, the interface function SAM— which calls samr– will be more convenient for array data, and the interface function SAMseq– which also calls samr– will be more convenient for sequencing data.

#### Usage

```
samr(data, resp.type=c("Quantitative","Two class unpaired",
"Survival","Multiclass", "One class", "Two class paired",
"Two class unpaired timecourse", "One class timecourse",
"Two class paired timecourse", "Pattern discovery"),
assay.type=c("array","seq"), s0=NULL, s0.perc=NULL, nperms=100,
center.arrays=FALSE, testStatistic=c("standard","wilcoxon"),
time.summary.type=c("slope","signed.area"),
regression.method=c("standard","ranks"), return.x=FALSE,
knn.neighbors=10, random.seed=NULL, nresamp=20,nresamp.perm=NULL,
xl.mode=c("regular","firsttime","next20","lasttime"),
xl.time=NULL, xl.prevfit=NULL)
```
# Arguments

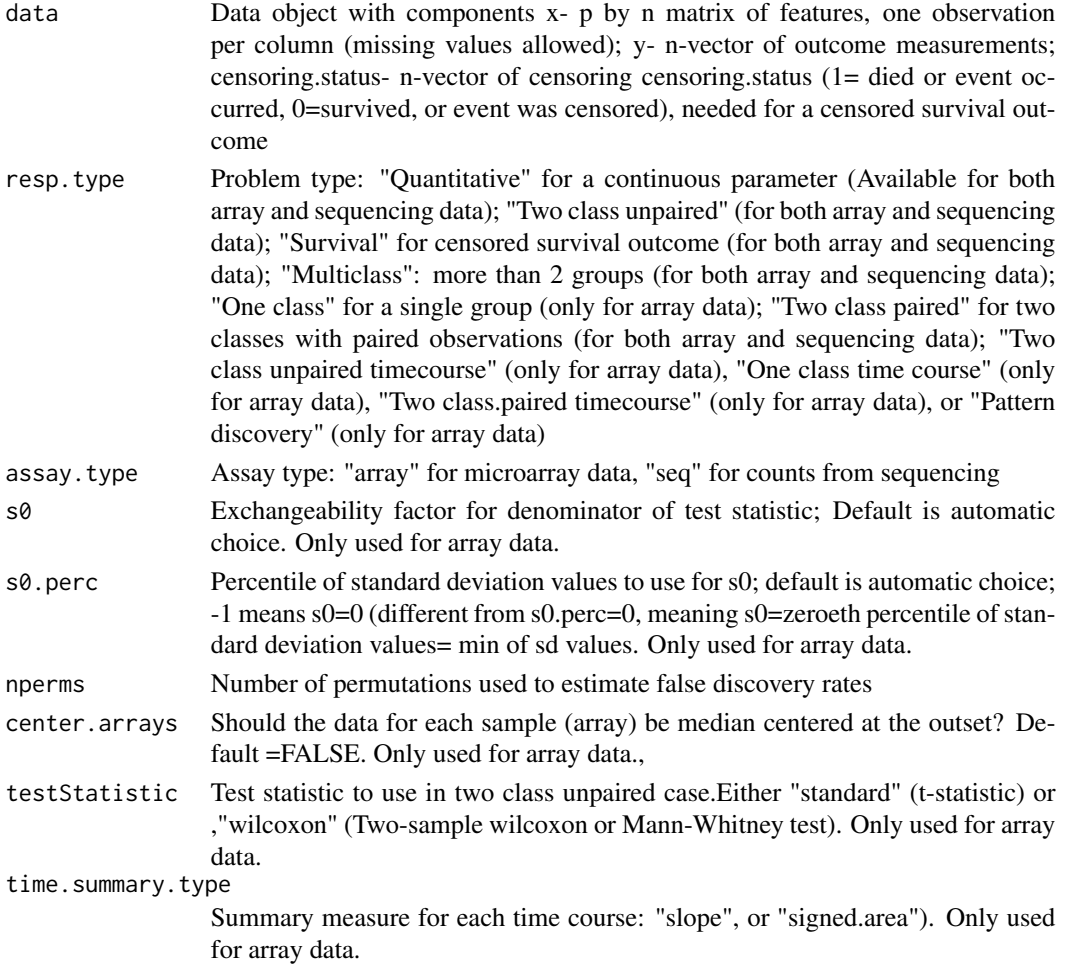

#### samr 9

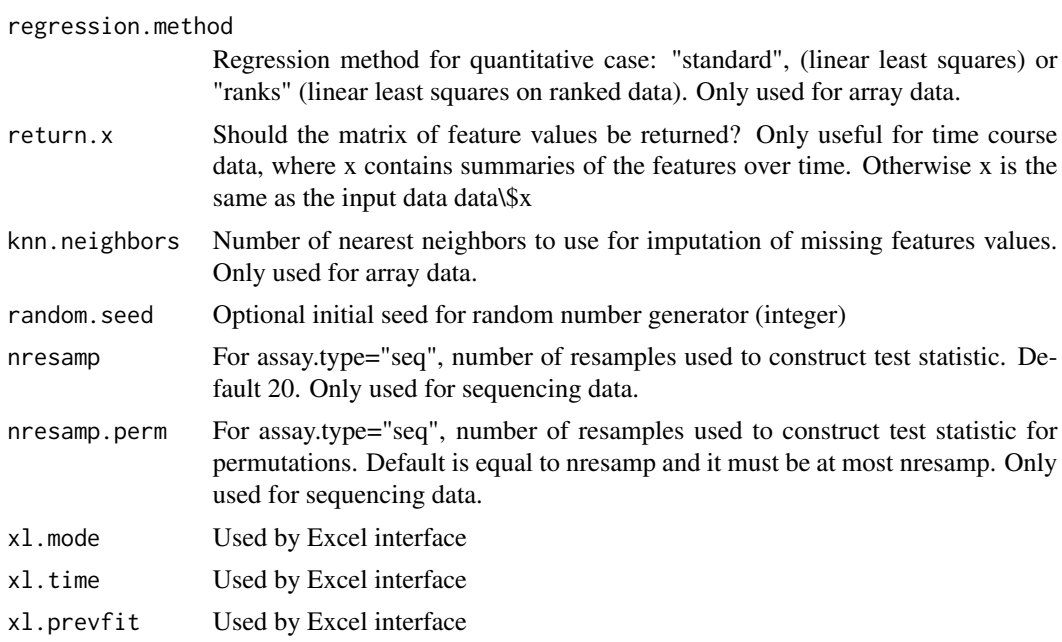

# Details

Carries out a SAM analysis. Applicable to microarray data, sequencing data, and other data with a large number of features. This is the R package that is called by the "official" SAM Excel package v2.0. The format of the response vector y and the calling sequence is illustrated in the examples below. A more complete description is given in the SAM manual at http://wwwstat.stanford.edu/~tibs/SAM

#### Value

,

A list with components

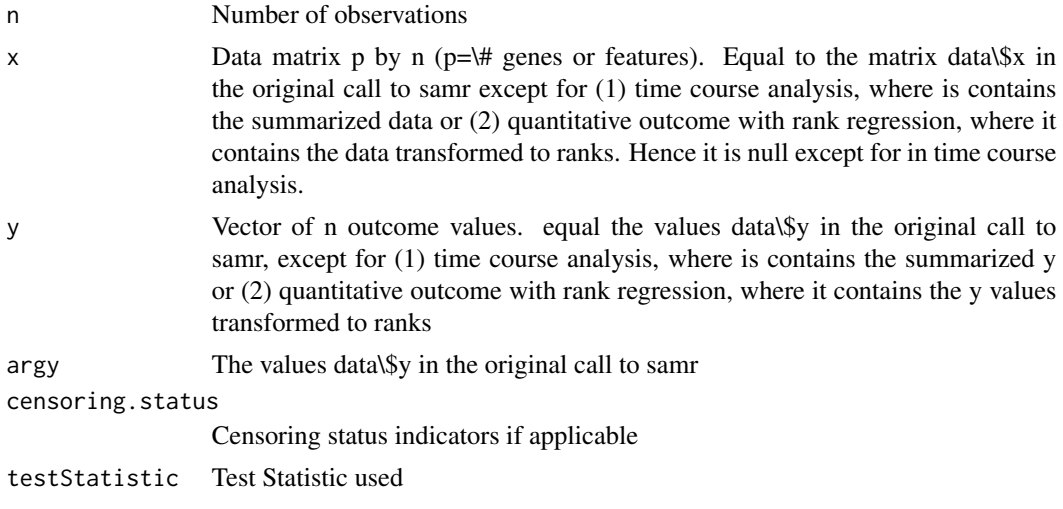

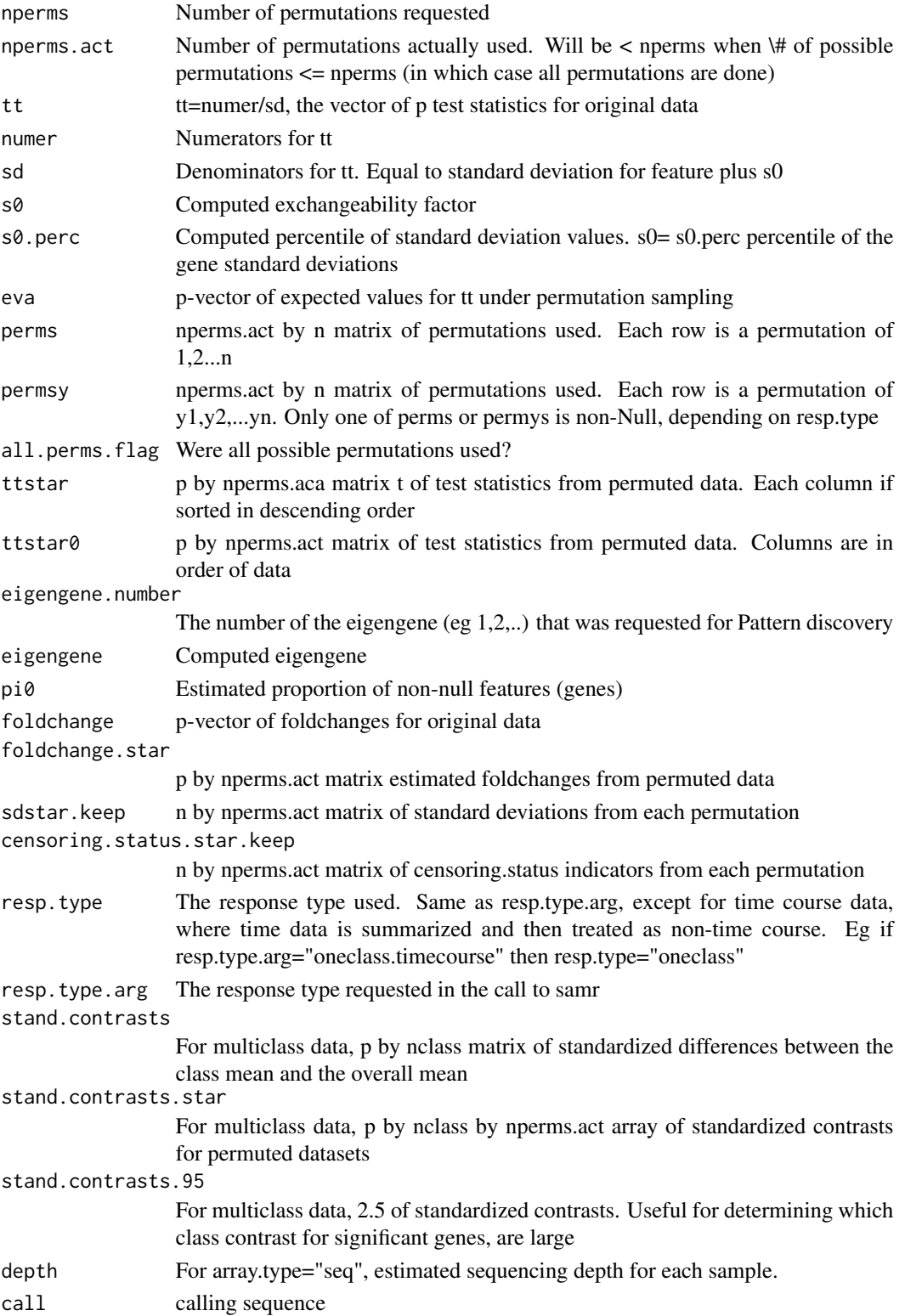

 $sawr$  11

#### Author(s)

Jun Li and Balasubrimanian Narasimhan and Robert Tibshirani

# References

Tusher, V., Tibshirani, R. and Chu, G. (2001): Significance analysis of microarrays applied to the ionizing radiation response PNAS 2001 98: 5116-5121, (Apr 24). http://www-stat.stanford.edu/~tibs/SAM

Li, Jun and Tibshirani, R. (2011). Finding consistent patterns: a nonparametric approach for identifying differential expression in RNA-Seq data. To appear, Statistical Methods in Medical Research.

```
######### two class unpaired comparison
# y must take values 1,2
set.seed(100)
x<-matrix(rnorm(1000*20),ncol=20)
dd<-sample(1:1000,size=100)
u<-matrix(2*rnorm(100),ncol=10,nrow=100)
x[dd,11:20]<-x[dd,11:20]+u
y<-c(rep(1,10),rep(2,10))
data=list(x=x,y=y, geneid=as.character(1:nrow(x)),
genenames=paste("g",as.character(1:nrow(x)),sep=""), logged2=TRUE)
samr.obj<-samr(data, resp.type="Two class unpaired", nperms=100)
delta=.4
samr.plot(samr.obj,delta)
delta.table <- samr.compute.delta.table(samr.obj)
siggenes.table<-samr.compute.siggenes.table(samr.obj,delta, data, delta.table)
# sequence data
set.seed(3)
x<-abs(100*matrix(rnorm(1000*20),ncol=20))
x = true(x)y<- c(rep(1,10),rep(2,10))
x[1:50,y==2]=x[1:50,y==2]+50
data=list(x=x,y=y, geneid=as.character(1:nrow(x)),
genenames=paste("g",as.character(1:nrow(x)),sep=""))
samr.obj<-samr(data, resp.type="Two class unpaired",assay.type="seq", nperms=100)
delta=5
samr.plot(samr.obj,delta)
```

```
delta.table <- samr.compute.delta.table(samr.obj)
```
########### two class paired

siggenes.table<-samr.compute.siggenes.table(samr.obj,delta, data, delta.table)

```
# y must take values -1, 1, -2,2 etc, with (-k,k) being a pair
set.seed(100)
x<-matrix(rnorm(1000*20),ncol=20)
dd<-sample(1:1000,size=100)
u<-matrix(2*rnorm(100),ncol=10,nrow=100)
x[dd,11:20]<-x[dd,11:20]+u
y=c(-(1:10),1:10)
d=list(x=x,y=y, geneid=as.character(1:nrow(x)),
genenames=paste("g",as.character(1:nrow(x)),sep=""), logged2=TRUE)
samr.obj<-samr(d, resp.type="Two class paired", nperms=100)
#############quantitative response
# y must take numeric values
set.seed(84048)
x=matrix(rnorm(1000*9),ncol=9)
mu=c(3,2,1,0,0,0,1,2,3)
b=runif(100)+.5
x[1:100,]=x[1:100,]+ b
y=mu
d=list(x=x,y=y,
geneid=as.character(1:nrow(x)),genenames=paste("gene", as.character(1:nrow(x))))
samr.obj =samr(d, resp.type="Quantitative", nperms=50)
```
########### oneclass # y is a vector of ones

#### $sawr$  13

```
set.seed(100)
x<-matrix(rnorm(1000*20),ncol=20)
dd<-sample(1:1000,size=100)
u<-matrix(2*rnorm(100),ncol=10,nrow=100)
x[dd,11:20]<-x[dd,11:20]+u
y<-c(rep(1,20))
data=list(x=x,y=y, geneid=as.character(1:nrow(x)),
genenames=paste("g",as.character(1:nrow(x)),sep=""), logged2=TRUE)
samr.obj<-samr(data, resp.type="One class", nperms=100)
###########survival data
# y is numeric; censoring.status=1 for failures, and 0 for censored
set.seed(84048)
x=matrix(rnorm(1000*50),ncol=50)
x[1:50,26:50]= x[1:50,26:50]+2
x[51:100,26:50]= x[51:100,26:50]-2
y=abs(rnorm(50))
y[26:50]=y[26:50]+2
censoring.status=sample(c(0,1),size=50,replace=TRUE)
d=list(x=x,y=y,censoring.status=censoring.status,
geneid=as.character(1:1000),genenames=paste("gene", as.character(1:1000)))
samr.obj=samr(d, resp.type="Survival", nperms=20)
################multi-class example
# y takes values 1,2,3,...k where k= number of classes
set.seed(84048)
x=matrix(rnorm(1000*10),ncol=10)
x[1:50,6:10]= x[1:50,6:10]+2
x[51:100,6:10]= x[51:100,6:10]-2
y=c(rep(1,3),rep(2,3),rep(3,4))
d=list(x=x,y=y,geneid=as.character(1:1000),
genenames=paste("gene", as.character(1:1000)))
samr.obj <- samr(d, resp.type="Multiclass")
```
#### #################### timecourse data

# elements of y are of the form kTimet where k is the class label and t

```
# is the time; in addition, the suffixes Start or End indicate the first
# and last observation in a given time course
# the class label can be that for a two class unpaired, one class or
# two class paired problem
set.seed(8332)
y=paste(c(rep(1,15),rep(2,15)),"Time",rep(c(1,2,3,4,5,1.1,2.5, 3.7, 4.1,5.5),3),
sep="")
start=c(1,6,11,16,21,26)
for(i in start){
y[i]=paste(y[i],"Start",sep="")
}
for(i in start+4){
y[i]=paste(y[i],"End",sep="")
}
x=matrix(rnorm(1000*30),ncol=30)
x[1:50,16:20]=x[1:50,16:20]+matrix(3*c(0,1,2,3,4),ncol=5,nrow=50,byrow=TRUE)
x[1:50,21:25]=x[1:50,21:25]+matrix(3*c(0,1,2,3,4),ncol=5,nrow=50,byrow=TRUE)
x[1:50,26:30]=x[1:50,26:30]+matrix(3*c(0,1,2,3,4),ncol=5,nrow=50,byrow=TRUE)
x[51:100,16:20]=x[51:100,16:20]-matrix(3*c(0,1,2,3,4),ncol=5,nrow=50,byrow=TRUE)
x[51:100,21:25]=x[51:100,21:25]-matrix(3*c(0,1,2,3,4),ncol=5,nrow=50,byrow=TRUE)
x[51:100,26:30]=x[51:100,26:30]-matrix(3*c(0,1,2,3,4),ncol=5,nrow=50,byrow=TRUE)
data=list(x=x,y=y, geneid=as.character(1:nrow(x)),
genenames=paste("g",as.character(1:nrow(x)),sep=""), logged2=TRUE)
samr.obj <- samr(data, resp.type="Two class unpaired timecourse",
 nperms=100, time.summary.type="slope")
##################### pattern discovery
# here there is no outcome y; the desired eigengene is indicated by
# the argument eigengene.numbe in the data object
set.seed(32)
x=matrix(rnorm(1000*9),ncol=9)
mu=c(3,2,1,0,0,0,1,2,3)
b=3*runif(100)+.5
x[1:100,]=x[1:100,]+ b
d=list(x=x,eigengene.number=1,
geneid=as.character(1:nrow(x)),genenames=paste("gene", as.character(1:nrow(x))))
```

```
samr.obj=samr(d, resp.type="Pattern discovery", nperms=50)
```
<span id="page-14-0"></span>samr.assess.samplesize

*Assess the sample size for a SAM analysis*

#### Description

Estimate the false discovery rate, false negative rate, power and type I error for a SAM analysis. Currently implemented only for two class (unpaired or paired), one-sample and survival problems).

#### Usage

```
samr.assess.samplesize(samr.obj, data, dif, samplesize.factors=c(1,2,3,5),
min.genes = 10, max.genes = nrow(data$x)/2)
```
#### Arguments

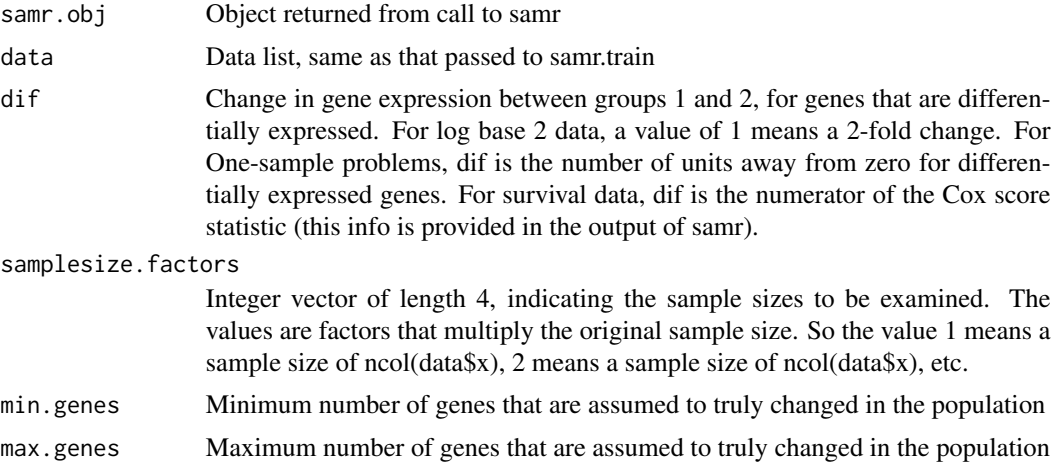

#### Details

Estimates false discovery rate, false negative rate, power and type I error for a SAM analysis. The argument samplesize.factor allows the use to assess the effect of varying the sample size (total number of samples). A detailed description of this calculation is given in the SAM manual at http://www-stat.stanford.edu/~tibs/SAM

# Value

A list with components

Results A matrix with columns: number of genes- both the number differentially expressed genes in the population and number called significant; cutpoint- the threshold used for the absolute SAM score d; FDR, 1-power- the median false discovery rate, also equal to the power for each gene; FDR-90perc- the upper 90th percentile of the FDR; FNR, Type 1 error- the false negative rate, also equal

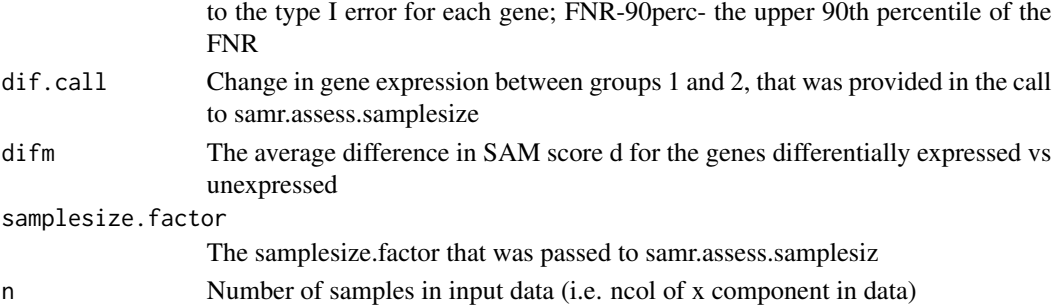

# Author(s)

Jun Li and Balasubrimanian Narasimhan and Robert Tibshirani

### References

Tusher, V., Tibshirani, R. and Chu, G. (2001): Significance analysis of microarrays applied to the ionizing radiation response" PNAS 2001 98: 5116-5121, (Apr 24). http://www-stat.stanford.edu/~tibs/sam Taylor, J., Tibshirani, R. and Efron. B. (2005). The "Miss rate" for the analysis of gene expression data. Biostatistics 2005 6(1):111-117.

A more complete description is given in the SAM manual at http://www-stat.stanford.edu/~tibs/SAM

```
#generate some example data
set.seed(100)
x<-matrix(rnorm(1000*20),ncol=20)
dd<-sample(1:1000,size=100)
u<-matrix(2*rnorm(100),ncol=10,nrow=100)
x[dd,11:20]<-x[dd,11:20]+u
y<-c(rep(1,10),rep(2,10))
data=list(x=x,y=y, geneid=as.character(1:nrow(x)),
genenames=paste("g",as.character(1:nrow(x)),sep=""), logged2=TRUE)
log2=function(x){log(x)/log(2)}
# run SAM first
samr.obj<-samr(data, resp.type="Two class unpaired", nperms=100)
# assess current sample size (20), assuming 1.5fold difference on log base 2 scale
samr.assess.samplesize.obj<- samr.assess.samplesize(samr.obj, data, log2(1.5))
# assess the effect of doubling the sample size
samr.assess.samplesize.obj2<- samr.assess.samplesize(samr.obj, data, log2(1.5))
```
<span id="page-16-0"></span>samr.assess.samplesize.plot

*Make a plot of the results from samr.assess.samplesize*

#### Description

Plots of the results from samr.assess.samplesize

# Usage

samr.assess.samplesize.plot(samr.assess.samplesize.obj, logx=TRUE)

#### Arguments

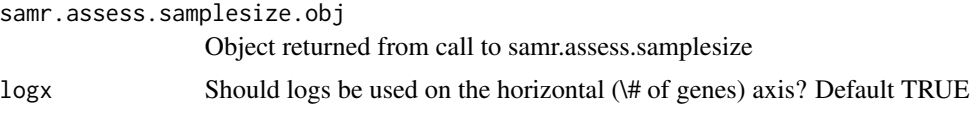

# Details

Plots results: FDR (or 1-power) and FNR (or 1-type 1 error) from samr.assess.samplesize

#### Author(s)

Jun Li and Balasubrimanian Narasimhan and Robert Tibshirani

#### References

Tusher, V., Tibshirani, R. and Chu, G. (2001): Significance analysis of microarrays applied to the ionizing radiation response" PNAS 2001 98: 5116-5121, (Apr 24). http://www-stat.stanford.edu/~tibs/sam

# Examples

```
#generate some example data
set.seed(100)
x<-matrix(rnorm(1000*20),ncol=20)
dd<-sample(1:1000,size=100)
```
u<-matrix(2\*rnorm(100),ncol=10,nrow=100) x[dd,11:20]<-x[dd,11:20]+u

```
y<-c(rep(1,10),rep(2,10))
```

```
data=list(x=x,y=y, geneid=as.character(1:nrow(x)),
genenames=paste("g",as.character(1:nrow(x)),sep=""), logged2=TRUE)
```
log2=function(x){log(x)/log(2)}

# run SAM first

<span id="page-17-0"></span>samr.obj<-samr(data, resp.type="Two class unpaired", nperms=100) # assess current sample size (20), assuming 1.5fold difference on the log base 2 scale samr.assess.samplesize.obj <- samr.assess.samplesize(samr.obj, data, log2(1.5)) samr.assess.samplesize.plot(samr.assess.samplesize.obj)

samr.compute.delta.table

*Compute delta table for SAM analysis*

#### Description

Computes tables of thresholds, cutpoints and corresponding False Discovery rates for SAM (Significance analysis of microarrays) analysis

#### Usage

samr.compute.delta.table(samr.obj, min.foldchange=0, dels=NULL, nvals=50)

#### Arguments

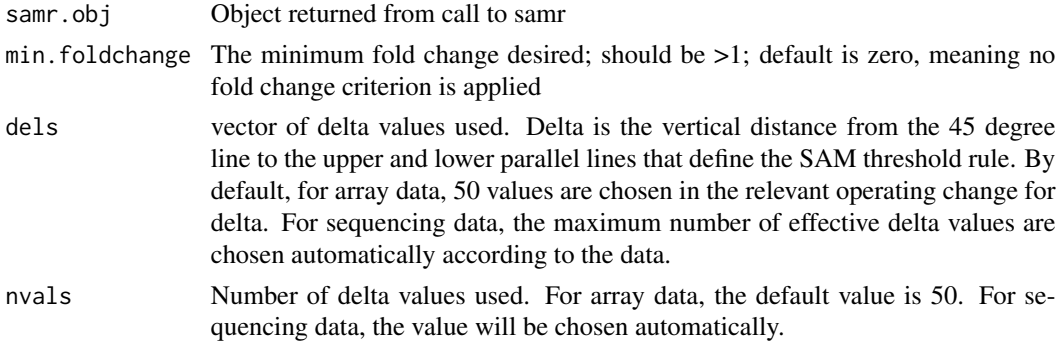

#### Details

Returns a table of the FDR and upper and lower cutpoints for various values of delta, for a SAM analysis.

#### Author(s)

Balasubrimanian Narasimhan and Robert Tibshirani

#### References

Tusher, V., Tibshirani, R. and Chu, G. (2001): Significance analysis of microarrays applied to the ionizing radiation response" PNAS 2001 98: 5116-5121, (Apr 24). http://www-stat.stanford.edu/~tibs/sam

# <span id="page-18-0"></span>Examples

```
#generate some example data
set.seed(100)
x<-matrix(rnorm(1000*20),ncol=20)
dd<-sample(1:1000,size=100)
u<-matrix(2*rnorm(100),ncol=10,nrow=100)
x[dd,11:20]<-x[dd,11:20]+u
y<-c(rep(1,10),rep(2,10))
data=list(x=x,y=y, geneid=as.character(1:nrow(x)),
genenames=paste("g",as.character(1:nrow(x)),sep=""), logged2=TRUE)
samr.obj<-samr(data, resp.type="Two class unpaired", nperms=50)
delta.table<- samr.compute.delta.table(samr.obj)
```
samr.compute.siggenes.table *Compute significant genes table*

# Description

Computes significant genes table, starting with samr object "samr.obj" and delta.table "delta.table"

# Usage

```
samr.compute.siggenes.table(samr.obj, del, data, delta.table,
min.foldchange=0, all.genes=FALSE, compute.localfdr=FALSE)
```
#### Arguments

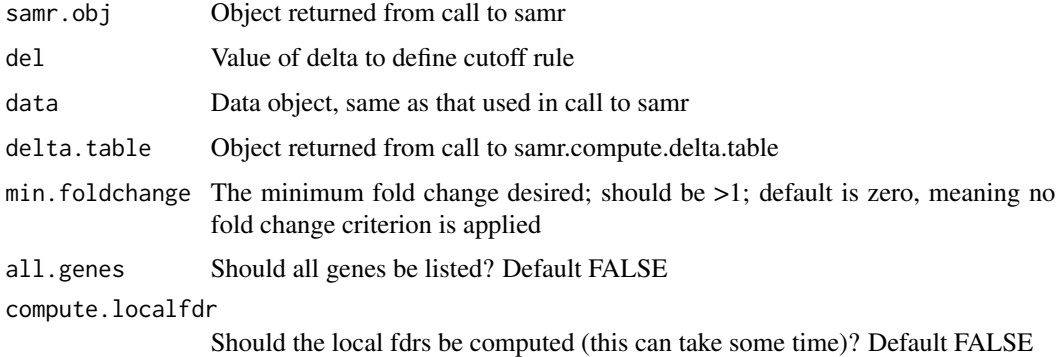

#### Value

return(list(genes.up=res.up, genes.lo=res.lo, color.ind.for.multi=color.ind.for.multi, ngenes.up=ngenes.up, ngenes.lo=ngenes.lo))

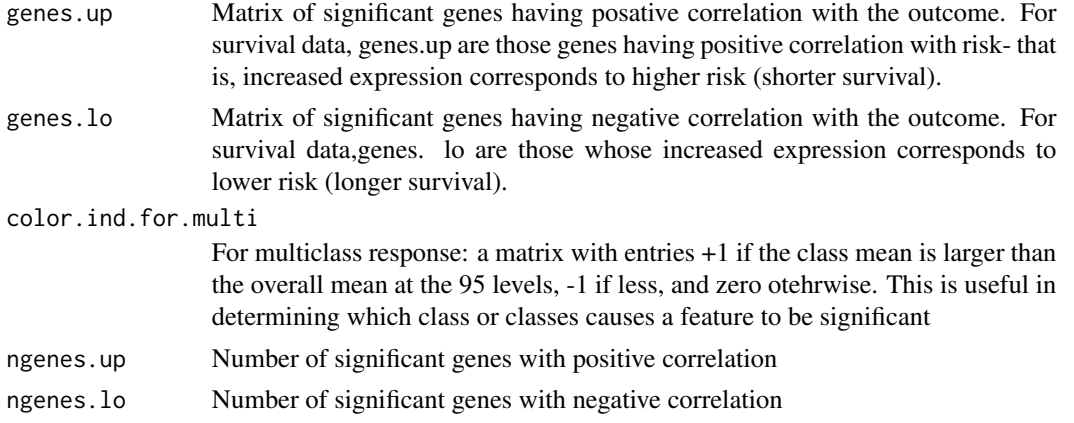

# Author(s)

Balasubrimanian Narasimhan and Robert Tibshirani

## References

Tusher, V., Tibshirani, R. and Chu, G. (2001): Significance analysis of microarrays applied to the ionizing radiation response" PNAS 2001 98: 5116-5121, (Apr 24). http://www-stat.stanford.edu/~tibs/sam

```
#generate some example data
set.seed(100)
x<-matrix(rnorm(1000*20),ncol=20)
dd<-sample(1:1000,size=100)
u<-matrix(2*rnorm(100),ncol=10,nrow=100)
x[dd,11:20]<-x[dd,11:20]+u
y<-c(rep(1,10),rep(2,10))
data=list(x=x,y=y, geneid=as.character(1:nrow(x)),
genenames=paste("g",as.character(1:nrow(x)),sep=""), logged2=TRUE)
samr.obj<-samr(data, resp.type="Two class unpaired", nperms=100)
delta.table<-samr.compute.delta.table(samr.obj)
del<- 0.3
siggenes.table<- samr.compute.siggenes.table(samr.obj, del, data, delta.table)
```
#### <span id="page-20-0"></span>Description

Estimate the sequencing depth of each experiment for sequencing data.

#### Usage

```
samr.estimate.depth(x)
```
#### **Arguments**

x the original count matrix. p by n matrix of features, one observation per column.

#### Details

normalize the data matrix so that each number looks roughly like Gaussian distributed and each experiment has the same sequencing depth. To do this, we first use Anscombe transformation to stablize the variance and makes each number look like Gaussian, and then divide each experiment by the square root of the sequencing depth.

#### Value

depth sequencing depth of each experiment. a vector of length n.

#### Author(s)

Jun Li and Balasubrimanian Narasimhan and Robert Tibshirani

#### References

Tusher, V., Tibshirani, R. and Chu, G. (2001): Significance analysis of microarrays applied to the ionizing radiation response PNAS 2001 98: 5116-5121, (Apr 24). http://www-stat.stanford.edu/~tibs/SAM

```
set.seed(100)
mu <- matrix(100, 1000, 20)
mu[1:100, 11:20] <- 200
mu <- scale(mu, center=FALSE, scale=runif(20, 0.5, 1.5))
x <- matrix(rpois(length(mu), mu), 1000, 20)
y <- c(rep(1, 10), rep(2, 10))
data=list(x=x,y=y, geneid=as.character(1:nrow(x)),
genenames=paste("g",as.character(1:nrow(x)),sep=""))
depth <- samr.estimate.depth(data$x)
```
<span id="page-21-0"></span>

#### Description

Estimates the miss rate table, showing the local false negative rate, for a SAM analysis

#### Usage

samr.missrate(samr.obj, del, delta.table, quant=NULL)

#### Arguments

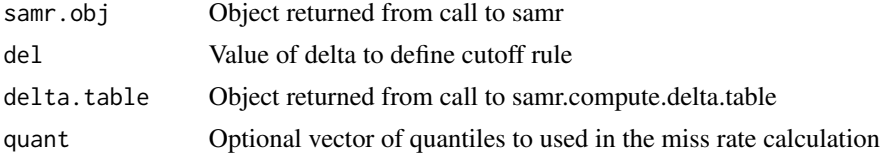

#### Author(s)

Jun Li and Balasubrimanian Narasimhan and Robert Tibshirani

#### References

Tusher, V., Tibshirani, R. and Chu, G. (2001): Significance analysis of microarrays applied to the ionizing radiation response" PNAS 2001 98: 5116-5121, (Apr 24). http://www-stat.stanford.edu/~tibs/sam

Taylor, J., Tibshirani, R. and Efron. B. (2005). The "Miss rate" for the analysis of gene expression data. Biostatistics 2005 6(1):111-117.

```
#generate some example data
set.seed(100)
x<-matrix(rnorm(1000*20),ncol=20)
dd<-sample(1:1000,size=100)
u<-matrix(2*rnorm(100),ncol=10,nrow=100)
x[dd,11:20]<-x[dd,11:20]+u
y<-c(rep(1,10),rep(2,10))
data=list(x=x,y=y, geneid=as.character(1:nrow(x)),
genenames=paste("g",as.character(1:nrow(x)),sep=""), logged2=TRUE)
samr.obj<-samr(data, resp.type="Two class unpaired", nperms=100)
delta.table<-samr.compute.delta.table(samr.obj)
```
# <span id="page-22-0"></span>samr.norm.data 23

```
del<- 0.3
siggenes.table<- samr.compute.siggenes.table(samr.obj, del, data, delta.table)
samr.missrate(samr.obj, del, delta.table)
```
samr.norm.data *output normalized sequencing data*

#### Description

Output a normalized sequencing data matrix from the original count matrix.

#### Usage

```
samr.norm.data(x, depth=NULL)
```
### Arguments

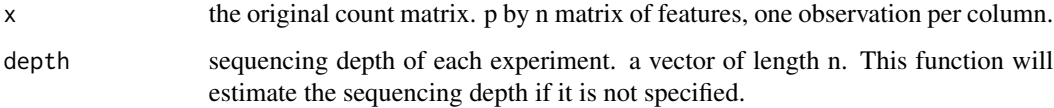

#### Details

normalize the data matrix so that each number looks roughly like Gaussian distributed and each experiment has the same sequencing depth. To do this, we first use Anscombe transformation to stablize the variance and makes each number look like Gaussian, and then divide each experiment by the square root of the sequencing depth.

#### Value

```
x the normalized data matrix.
```
#### Author(s)

Jun Li and Balasubrimanian Narasimhan and Robert Tibshirani

# References

Tusher, V., Tibshirani, R. and Chu, G. (2001): Significance analysis of microarrays applied to the ionizing radiation response PNAS 2001 98: 5116-5121, (Apr 24). http://www-stat.stanford.edu/~tibs/SAM

#### <span id="page-23-0"></span>Examples

```
set.seed(100)
mu <- matrix(100, 1000, 20)
mu[1:100, 11:20] <- 200
mu <- scale(mu, center=FALSE, scale=runif(20, 0.5, 1.5))
x <- matrix(rpois(length(mu), mu), 1000, 20)
y <- c(rep(1, 10), rep(2, 10))
data=list(x=x,y=y, geneid=as.character(1:nrow(x)),
genenames=paste("g",as.character(1:nrow(x)),sep=""))
x.norm <- samr.norm.data(data$x)
```
samr.plot *Make Q-Q plot for SAM analysis*

#### Description

Makes the Q-Q plot for a SAM analysis

#### Usage

samr.plot(samr.obj, del, min.foldchange=0)

# Arguments

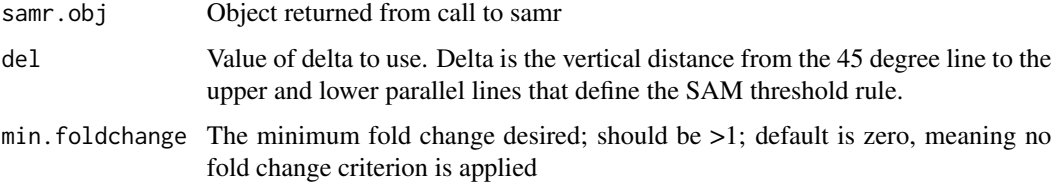

#### Details

Creates the Q-Q plot fro a SAm analysis, marking features (genes) that are significant, ie. lie outside a slab around teh 45 degreee line of width delta. A gene must also pass the min.foldchange criterion to be called significant, if this criterion is specified in the call.

### Author(s)

Jun Li and Balasubrimanian Narasimhan and Robert Tibshirani

# References

Tusher, V., Tibshirani, R. and Chu, G. (2001): Significance analysis of microarrays applied to the ionizing radiation response" PNAS 2001 98: 5116-5121, (Apr 24). http://www-stat.stanford.edu/~tibs/sam

# <span id="page-24-0"></span>samr.pvalues.from.perms 25

# Examples

```
#generate some example data
set.seed(100)
x<-matrix(rnorm(1000*20),ncol=20)
dd<-sample(1:1000,size=100)
u<-matrix(2*rnorm(100),ncol=10,nrow=100)
x[dd,11:20]<-x[dd,11:20]+u
y<-c(rep(1,10),rep(2,10))
data=list(x=x,y=y, geneid=as.character(1:nrow(x)),
genenames=paste("g",as.character(1:nrow(x)),sep=""), logged2=TRUE)
samr.obj<-samr(data, resp.type="Two class unpaired", nperms=50)
samr.plot(samr.obj, del=.3)
```
samr.pvalues.from.perms

*Report estimated p-values for each gene, from a SAM analysis*

# Description

Report estimated p-values for each gene, from set of permutations in a SAM analysis

### Usage

```
samr.pvalues.from.perms(tt, ttstar)
```
# Arguments

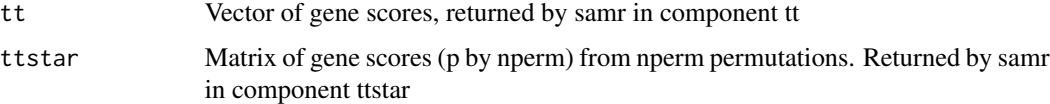

# Author(s)

Jun Li and Balasubrimanian Narasimhan and Robert Tibshirani

### References

Taylor, J. and Tibshirani, R. (2005): A tail strength measure for assessing the overall significance in a dataset. Submitted.

# Examples

```
#generate some example data
set.seed(100)
x<-matrix(rnorm(1000*20),ncol=20)
dd<-sample(1:1000,size=100)
u<-matrix(2*rnorm(100),ncol=10,nrow=100)
x[dd,11:20]<-x[dd,11:20]+u
y<-c(rep(1,10),rep(2,10))
data=list(x=x,y=y, geneid=as.character(1:nrow(x)),
genenames=paste("g",as.character(1:nrow(x)),sep=""), logged2=TRUE)
samr.obj<-samr(data, resp.type="Two class unpaired", nperms=100)
pv=samr.pvalues.from.perms(samr.obj$tt, samr.obj$ttstar)
```
samr.tail.strength *Estimate tail strength for a dataset, from a SAM analysis*

# Description

Estimate tail strength for a dataset, from a SAM analysis

#### Usage

```
samr.tail.strength(samr.obj)
```
A list with components

#### Arguments

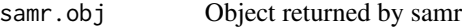

# Value

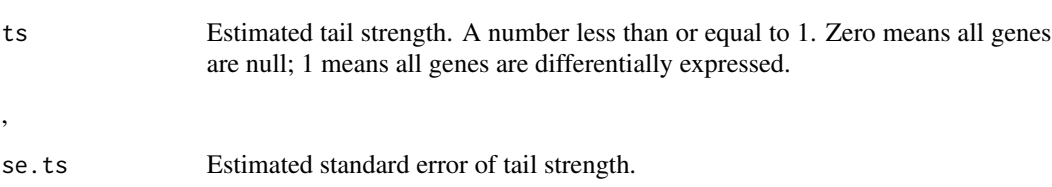

# Author(s)

Jun Li and Balasubrimanian Narasimhan and Robert Tibshirani

#### References

Taylor, J. and Tibshirani, R. (2005): A tail strength measure for assessing the overall significance in a dataset. Submitted.

<span id="page-25-0"></span>

#### <span id="page-26-0"></span>SAMseq 27

# Examples

```
#generate some example data
set.seed(100)
x<-matrix(rnorm(1000*20),ncol=20)
dd<-sample(1:1000,size=100)
u<-matrix(2*rnorm(100),ncol=10,nrow=100)
x[dd,11:20]<-x[dd,11:20]+u
y<-c(rep(1,10),rep(2,10))
data=list(x=x,y=y, geneid=as.character(1:nrow(x)),
genenames=paste("g",as.character(1:nrow(x)),sep=""), logged2=TRUE)
samr.obj<-samr(data, resp.type="Two class unpaired", nperms=100)
samr.tail.strength(samr.obj)
```
SAMseq *Significance analysis of sequencing data - simple user interface*

# Description

Correlates a large number of features (eg. genes) with an outcome variable, such as a group indicator, quantitative variable or survival time. This is a simple user interface for the samr function applied to sequencing data. For array data applications, see the function SAM.

# Usage

```
SAMseq(x, y, censoring. status = NULL,resp.type = c("Quantitative", "Two class unpaired",
"Survival", "Multiclass", "Two class paired"),
geneid = NULL, genenames = NULL, nperms = 100,
random.seed = NULL, nresamp = 20, fdr.output = 0.20)
```
#### Arguments

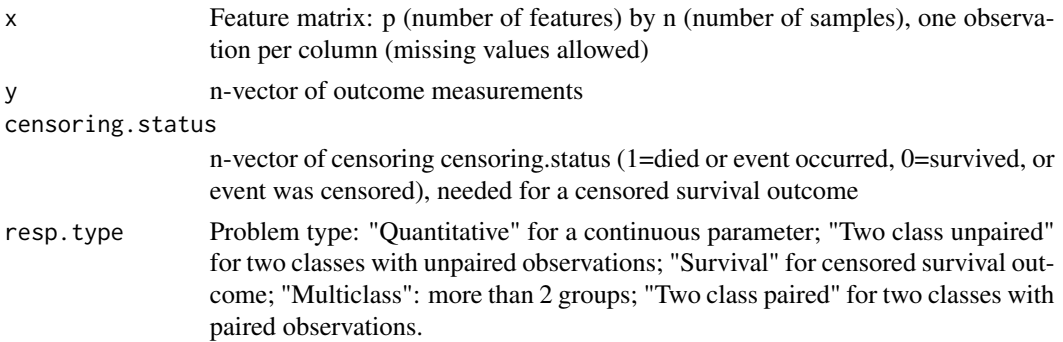

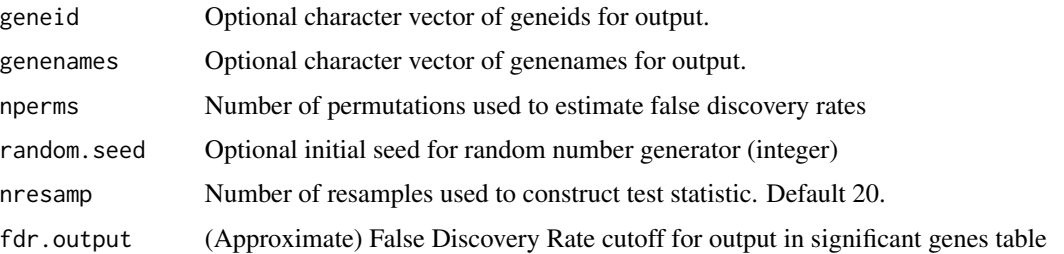

#### Details

This is a simple, user-friendly interface to the samr package used on sequencing data. It automatically disables arguments/features that do not apply to sequencing data. It calls samr, samr.compute.delta.table and samr.compute.siggenes.table. samr detects differential expression for microarray data, and sequencing data, and other data with a large number of features. samr is the R package that is called by the "official" SAM Excel Addin. The format of the response vector y and the calling sequence is illustrated in the examples below. A more complete description is given in the SAM manual at http://www-stat.stanford.edu/~tibs/SAM

# Value

A list with components

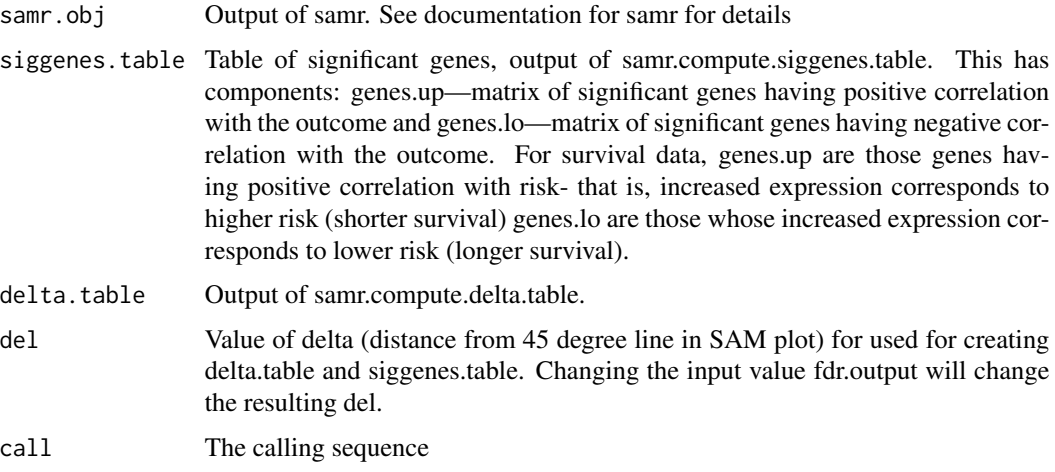

#### Author(s)

Jun Li and Balasubrimanian Narasimhan and Robert Tibshirani

#### References

Tusher, V., Tibshirani, R. and Chu, G. (2001): Significance analysis of microarrays applied to the ionizing radiation response PNAS 2001 98: 5116-5121, (Apr 24). http://www-stat.stanford.edu/~tibs/SAM

Li, Jun and Tibshirani, R. (2011). Finding consistent patterns: a nonparametric approach for identifying differential expression in RNA-Seq data. To appear, Statistical Methods in Medical Research.

#### SAMseq 29

```
######### two class unpaired comparison
set.seed(100)
mu <- matrix(100, 1000, 20)
mu[1:100, 11:20] <- 200
mu <- scale(mu, center=FALSE, scale=runif(20, 0.5, 1.5))
x <- matrix(rpois(length(mu), mu), 1000, 20)
y <- c(rep(1, 10), rep(2, 10))
samfit \leq SAMseq(x, y, resp.type = "Two class unpaired")
# examine significant gene list
print(samfit)
# plot results
plot(samfit)
######### two class paired comparison
set.seed(100)
mu <- matrix(100, 1000, 20)
mu[1:100, 11:20] <- 200
mu <- scale(mu, center=FALSE, scale=runif(20, 0.5, 1.5))
x <- matrix(rpois(length(mu), mu), 1000, 20)
y \leftarrow c(-(1:10), 1:10)samfit \leq SAMseq(x, y, resp.type = "Two class paired")
# examine significant gene list
print(samfit)
# plot results
plot(samfit)
######### Multiclass comparison
set.seed(100)
mu <- matrix(100, 1000, 20)
mu[1:20, 1:5] <- 120
mu[21:50, 6:10] <- 80
mu[51:70, 11:15] <- 150
mu[71:100, 16:20] <- 60
mu <- scale(mu, center=FALSE, scale=runif(20, 0.5, 1.5))
x <- matrix(rpois(length(mu), mu), 1000, 20)
y <- c(rep(1:4, rep(5, 4)))
samfit \leq SAMseq(x, y, resp.type = "Multiclass")
# examine significant gene list
print(samfit)
# plot results
plot(samfit)
```

```
######### Quantitative comparison
set.seed(100)
mu <- matrix(100, 1000, 20)
y <- runif(20, 1, 3)
mu[1 : 100, ] <- matrix(rep(100 * y, 100), ncol=20, byrow=TRUE)
mu <- scale(mu, center=FALSE, scale=runif(20, 0.5, 1.5))
x <- matrix(rpois(length(mu), mu), 1000, 20)
samfit \leq SAMseq(x, y, resp.type = "Quantitative")
# examine significant gene list
print(samfit)
# plot results
plot(samfit)
######### Survival comparison
set.seed(100)
mu <- matrix(100, 1000, 20)
y <- runif(20, 1, 3)
mu[1 : 100, ] <- matrix(rep(100 * y, 100), ncol=20, byrow=TRUE)
mu <- scale(mu, center=FALSE, scale=runif(20, 0.5, 1.5))
x <- matrix(rpois(length(mu), mu), 1000, 20)
y <- y + runif(20, -0.5, 0.5)
censoring.status \leq as.numeric(y < 2.3)
y[y \ge 2.3] \le 2.3samfit <- SAMseq(x, y, censoring.status = censoring.status,
resp.type = "Survival")
# examine significant gene list
print(samfit)
# plot results
plot(samfit)
```
# <span id="page-30-0"></span>Index

```
∗Topic nonparametric
  SAM, 2
  samr, 7
  15
  samr.assess.samplesize.plot, 17
  samr.compute.delta.table, 18
  19
  samr.missrate, 22
  samr.plot, 24
  25
  26
  SAMseq, 27
∗Topic survival
  SAM, 2
  samr, 7
  samr.assess.samplesize, 15
  17
  samr.compute.delta.table, 18
  19
  22
  samr.plot, 24
  samr.pvalues.from.perms, 25
  26
  SAMseq, 27
∗Topic ts
  SAM, 2
  samr, 7
  samr.assess.samplesize, 15
  17
  18
  19
  samr.missrate, 22
  samr.plot, 24
  SAMseq, 27
∗Topic univar
  SAM, 2
  samr, 7
  samr.assess.samplesize, 15
  samr.assess.samplesize.plot, 17
```
samr.compute.delta.table, [18](#page-17-0) samr.compute.siggenes.table, [19](#page-18-0) samr.estimate.depth, [21](#page-20-0) samr.missrate, [22](#page-21-0) samr.norm.data, [23](#page-22-0) samr.plot, [24](#page-23-0) samr.pvalues.from.perms, [25](#page-24-0) samr.tail.strength, [26](#page-25-0) SAMseq, [27](#page-26-0)

```
runSAM, 2
```

```
SAM, 2
```

```
samr, 7
15
samr.assess.samplesize.plot, 17
samr.compute.delta.table, 18
19
samr.estimate.depth, 21
samr.missrate, 22
samr.norm.data, 23
samr.plot, 24
samr.pvalues.from.perms, 25
26
SAMseq, 27
```